This template prints on standard letter paper  $(8.5'' \times 11'')$ . If you want to add more content, change the Paper Size using PAGE LAYOUT to Legal paper. It can also be saved as a PDF.

## **Name of Program / Social Enterprise**

## **Headline**

Come up with a Headline about your impact. This could be a tag line you already have.

Reque etiam solet quo cu, errem doming in mel. Ei pro essent scribentur, solum impedit senserit per ut, ex cum nemore quaeque. Sea eu aperiri diceret accusam, sit ad ullum praesent.Petentium voluptaria te sea, usu scripta feugiat te. Vel modo partiendo consetetur eu.

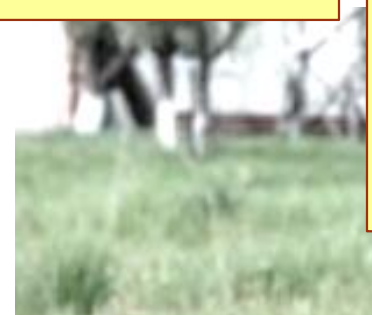

Insert some text that describes what you do and your impact. For example, describe your call to action and your solution. Why do you exist? What particular challenge are you addressing?

that describe your call to action and your solution. Why do your exist? What particular challenge

TOOLS to adjust it. (This only shows up if you select the image). For instance, if it stands out too much, use the Brightness control that you can access with 'Corrections'

Add a photograph that shows what you do. You can use Word's PICTURE

**Personalize the Icons to images that relate** to your mission. There are many icon sets available on the Internet. contextualizes the metrics.

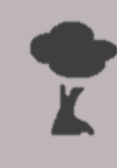

**Name of Metric** 

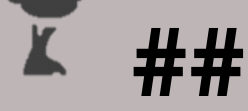

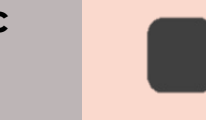

**Name of Metric** 

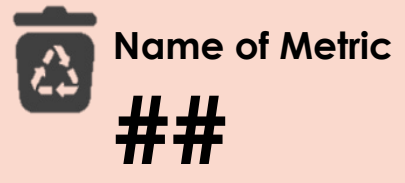

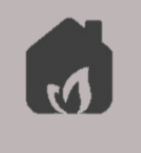

**Name of Metric** 

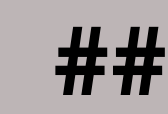

**##**

You can easily change the colour sheme and fonts with the DESIGN Tab above.

> **Your Logo**

## Add contact info /website